# **Method for Translating a Point in One Plane to Another Plane, Given a Set of Corresponding Control Points in Each Plane**

**Justin A. Parr** [q3ej7ejsjb@snkmail.com](mailto:q3ej7ejsjb@snkmail.com) [http://justinparrtech.com](http://justinparrtech.com/) Version 1.0, 9/24/2016

# **Executive Summary**

Assuming that we start with a set of control points in plane *A*, and a corresponding set of control points in plane *B*, this document describes a method for translating an arbitrary point *P* from plane *A* to its corresponding location in plane *B*.

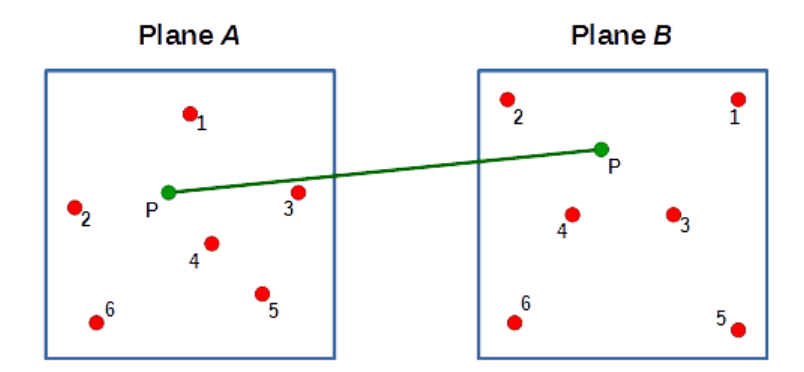

*Illustration 1: Using a set of points in Plane A, and a corresponding set of points in Plane B, Point P in Plane A is translated to its new position in Plane B*

# **Notation**

Through the course of this document, we will be using the following notation.

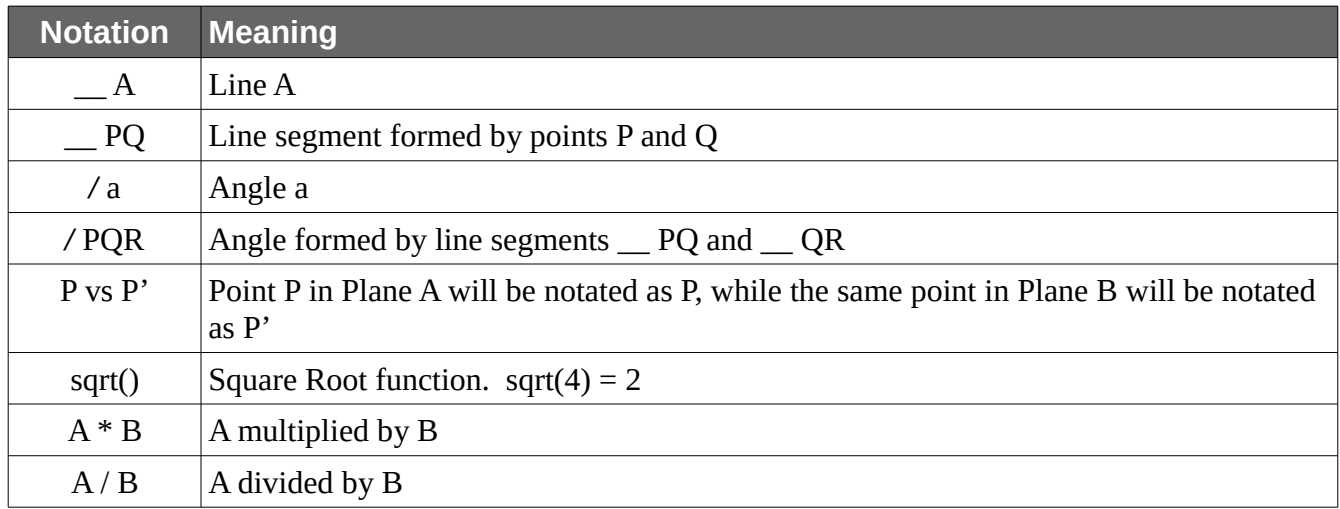

# **Corrected Arctangent Function**

Some calculators and computers only return a result for ArcTangent in the first quadrant.

#### **What is ArcTangent?**

Tangent is one of the three basic trig functions.

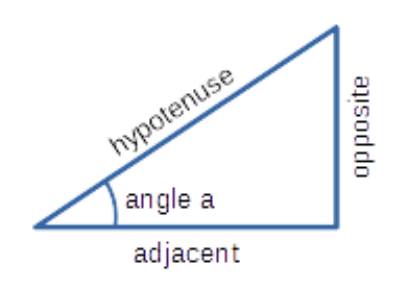

For a given angle a:

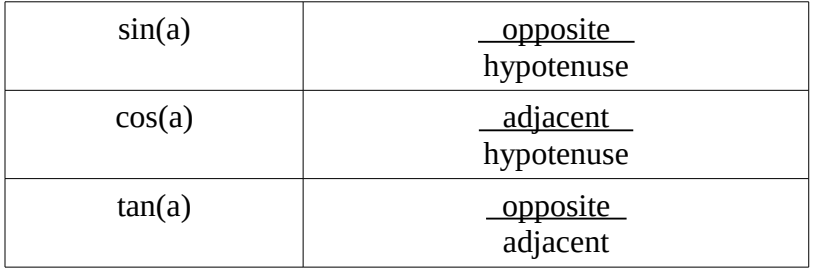

ArcTangent is the inverse of the tangent function:

 $atan(opp / adj) = a$ 

Given a y offset and an x offset, we find the angle with:

 $a = \text{atan } (y/x)$ 

If we want to find the angle of a line connecting two points,  $p_1$  and  $p_2$ :

 $a = \text{atan}((y_2 - y_1) / (x_2 - x_1))$ 

#### **The Problem With Atan and Quadrants**

A circle has four quadrants:

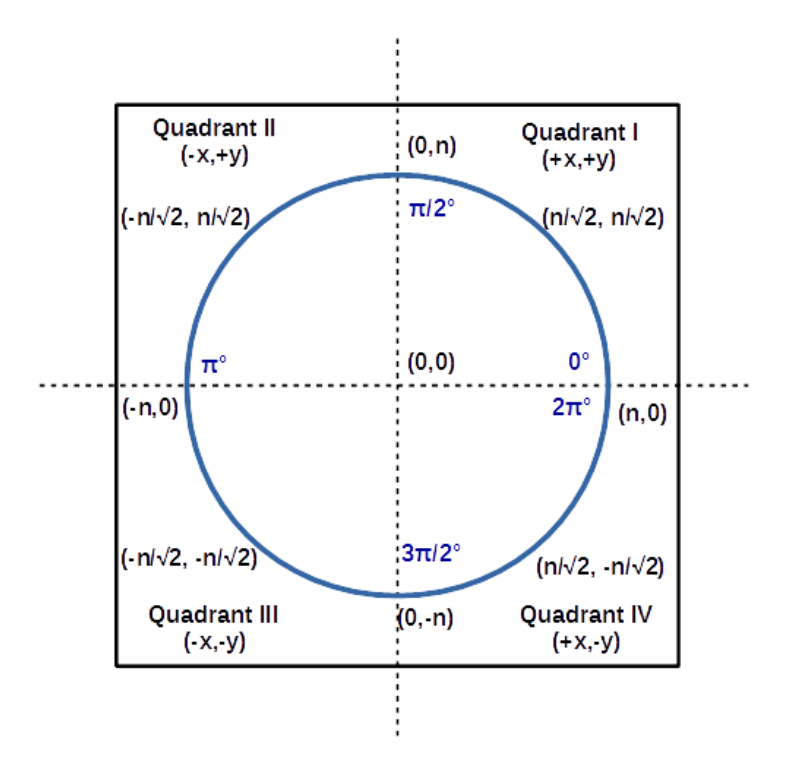

In quadrant I, x and y are positive. In quadrant III, x and y are negative.

Positive divided by positive yields a positive result. Likewise, a negative divided by a negative yields a positive result.

This means that, without additional information,  $atan(y/x)$  would have the same result in both quadrant I and III. Likewise, a result in quadrant II can't be distinguished from quadrant IV.

This means that many calculator and compiler implementations won't return a result in quadrants II or III – they simply return a result in the range of  $+/- (\pi/2)$ . Worse, some compilers only operate in quadrant I, returning  $0.$ .  $\pi/2$ 

#### **Building a Corrected Atan Function**

To correct the quadrant problem, we basically have to add a bunch of if..then logic:

 $a = \text{atan}(y/x)$  // Return a result in quadrant I: 0.. $\pi/2$ 

```
if y < 0 then
       // Quadrants III and IV
       if x < 0 then
              // Quadrant III -x,-y; Shift result 2 quadrants
               a = a + \pielse
               // Quadrant IV +x,-y; Shift result 3 quadrants
               a = a + 3\pi/2endif
else
       // Quadrants I and II
       if x < 0 then
               // Quadrant II -x,+y; Shift result 1 quadrant
               a = a + \pi/2else
              // Quadrant I +x, +y; Don't do anything
       endif
endif
```
This returns an angle a in the range of  $0.$ .  $2\pi$ 

We will call our corrected function atanc – short for atan (corrected)

We will use this form to invoke our corrected atan function:

 $a = \text{atanc}(y, x)$ 

# **Process Overview**

1. **In Plane A:**

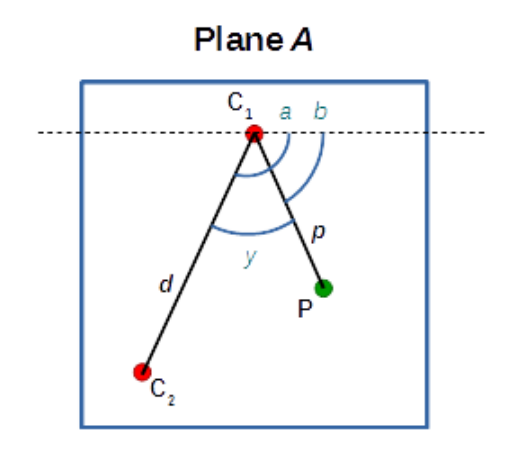

- a) Find the two closest control points to point P, and label them  $C_1$  and  $C_2$ .
- b)  $C_1$  will be assigned as the pivot.
- c) Find the distance *d* between the two control points.
- d) Find the distance  $p$  between P and the pivot,  $C_1$ .
- e) Compute *r* as the ratio of *p:d*.
- f) Find the absolute angle /  $a$  of line  $\_\_C_1C_2$ .
- g) Find the absolute angle  $\ell$  *b* of line  $\Gamma$  C<sub>1</sub>P (C<sub>1</sub> is the pivot).
- h) Compute relative angle */ y* as */ b* minus */ a*. (Note that */ y* might be negative or positive, and represents the angular offset )

#### 2. **In Plane B:**

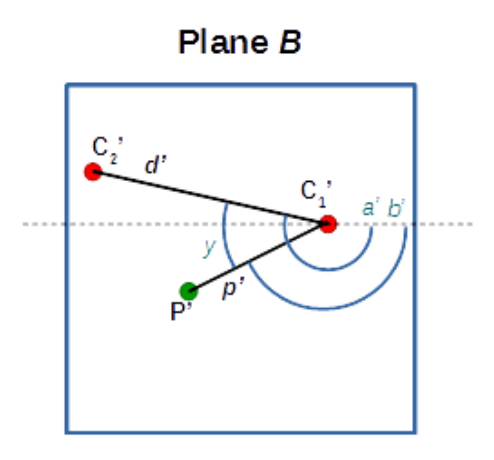

- a) Assign  $C_1$ ' and  $C_2$ ' as elements from Plane B corresponding to  $C_1$  and  $C_2$ , respectively.
- b) Find the distance  $d'$  between  $C_1$ ' and  $C_2$ '.
- c) Compute *p'* as *d'* times *r*.
- d) Find absolute angle  $\angle a$  of line  $C_1$ 'C<sub>2</sub>'.
- e) Compute angle  $\frac{\partial}{\partial s}$  as  $\frac{\partial}{\partial t}$  +  $\frac{\partial}{\partial s}$ .
- f) Compute P' offset from  $C_1$ ' using a vector whose magnitude is  $p$ ' and angle is  $/b$ '.

# **Detailed Process**

**Approach:** We will compute *y* and *r* in Plane A and carry them over to Plane B. Then, we will use *y*, *r*, *d*' and *a*' to calculate a vector  $(p' \textcircled{a} b')$  which determines P' as an offset of  $C_1$ '.

## **1. Plane A**

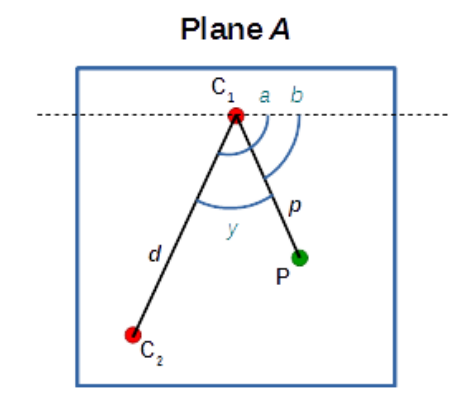

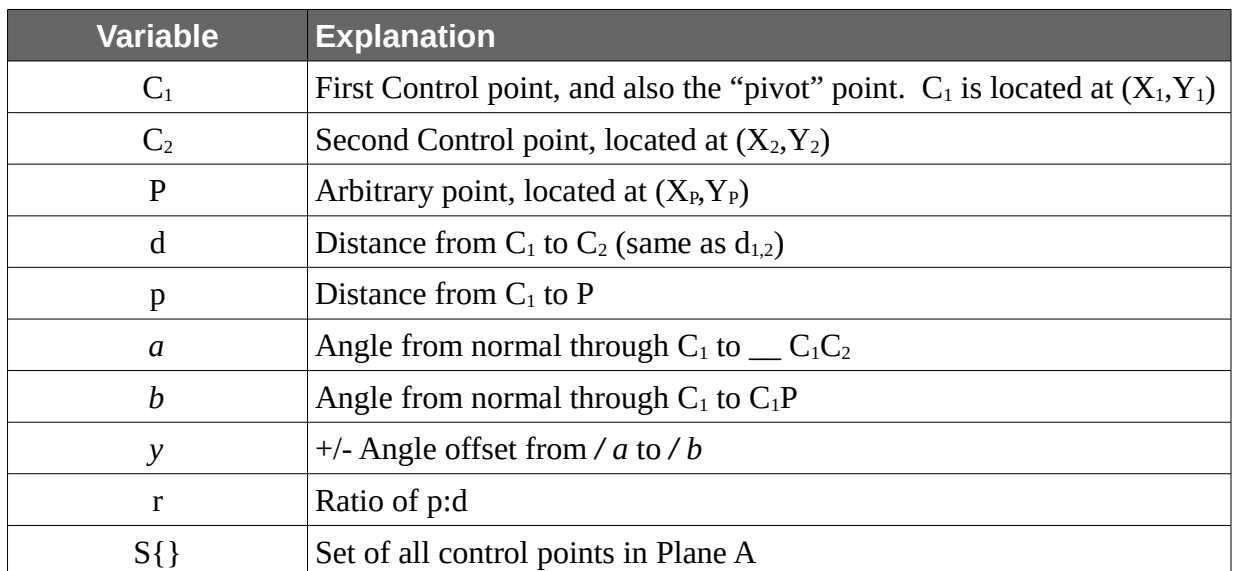

a) In the set of all control points  $S\{\}$ , find the two closest control points to P,  $C_1$  and  $C_2$ .

For each element  $S_k$  in  $S_{1..n}$ , compute  $d_k = \text{sqrt}((X_P - X_k)^2 + (Y_P - Y_k)^2)$ 

*Method for Translating a Point in One Plane to Another Plane, Given a Set of Corresponding Control Points in Each Plane J. Parr, 9/24/2016, Version 1 Page 8 of 13*

Assign the elements of S corresponding to the two smallest values of  $d_{1,n}$  to  $C_1$  and  $C_2$ , respectively.

So if  $d_k$  and  $d_m$  are the smallest, then  $C_1 = S_k$  and  $C_2 = S_m$ 

After this point, we can effectively ignore the rest of S{}

- b)  $C_1$  (also,  $S_k$ ) is the pivot.
- c) Compute d

 $d_{1,2} = \text{sqrt}((X_2 - X_1)^2 + (Y_2 - Y_1)^2)$ 

- d) p has already been computed:  $p = d_k$
- e) Compute r

 $r = p / d$ 

*Note: r is constant from Plane A to Plane B*

f) Compute  $\angle a$ , the angle between  $C_1$  and  $C_2$ 

*a* = atanc(  $(Y_2 - Y_1)$ ,  $(X_2 - X_1)$ )

g) Compute  $\ell$  *b*, the angle between  $C_1$  and P

*b* = atanc(  $(Y_{P} - Y_{1})$ ,  $(X_{P} - X_{1})$ )

h) Compute **/** *y*, the offset of angle */ a* from angle */ b*.

$$
y = b - a
$$

*Note: y is constant from Plane A to Plane B*

#### **2. Plane B**

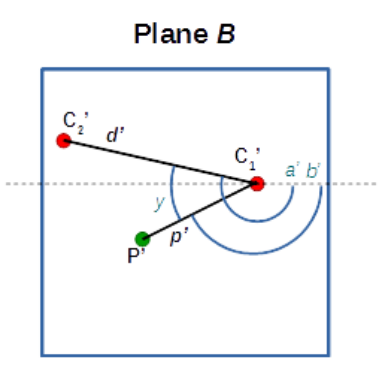

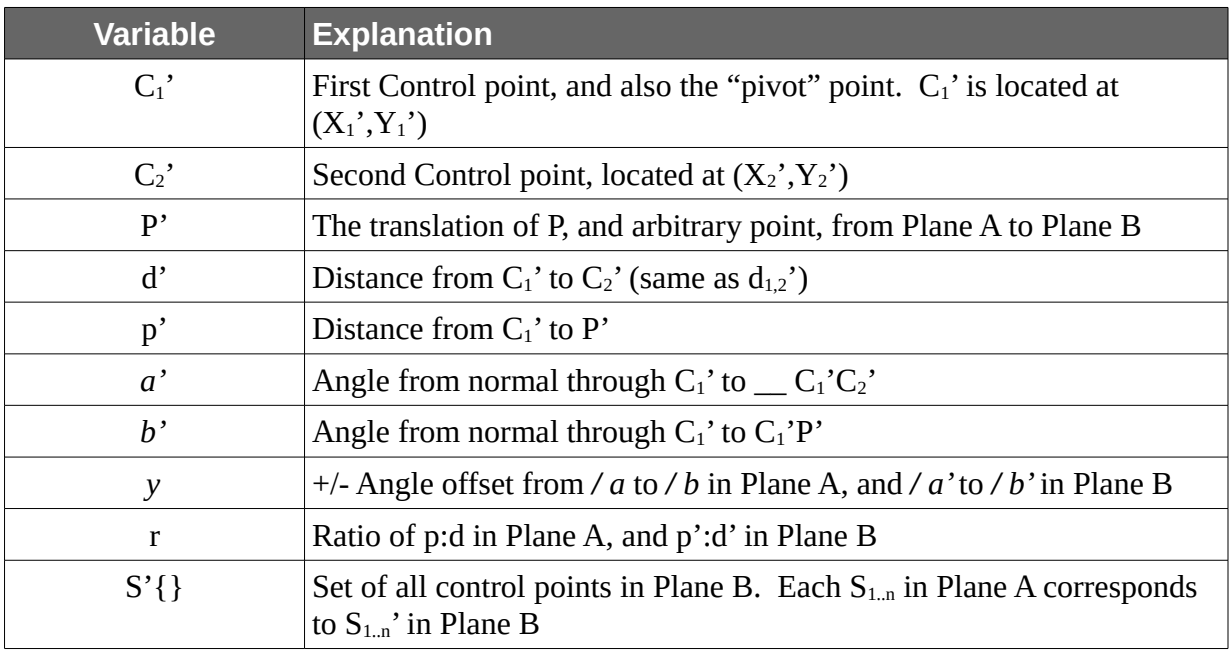

a) Assign corresponding elements from  $S'$  { } from Plane B to  $C_1'$  and  $C_2'$ .

Recalling that  $C_1 = S_k$  and  $C_2 = S_m$ Then,  $C_1' = S_k'$ and  $C_2' = S_m'$ 

*Method for Translating a Point in One Plane to Another Plane, Given a Set of Corresponding Control Points in Each Plane J. Parr, 9/24/2016, Version 1 Page 10 of 13* b) Compute d'

 $d_{1,2}$ ' = sqrt(  $(X_2' - X_1')^2 + (Y_2' - Y_1')^2$ )

c) Compute *p'* using *r*, the ratio of d:p

 $p' = d' * r$ 

d) Compute *a'*

 $a'$  = atanc(  $(Y_2' - Y_1')$ ,  $(X_2' - X_1')$ )

e) Compute *b'* from *a'* and *y*. Note that *y* is an angular offset, +/- from *a*.

 $b' = a' + y$ 

f) Compute P' from  $C_1$  plus a vector whose magnitude is  $p$ ' and angle is  $\ell$  *b*'

 $X_P' = X_1' + p' * cos(b')$  $Y_P' = Y_1' + p' * sin(b')$ 

P' is located at  $(X_P', Y_P')$ 

## **Limitations**

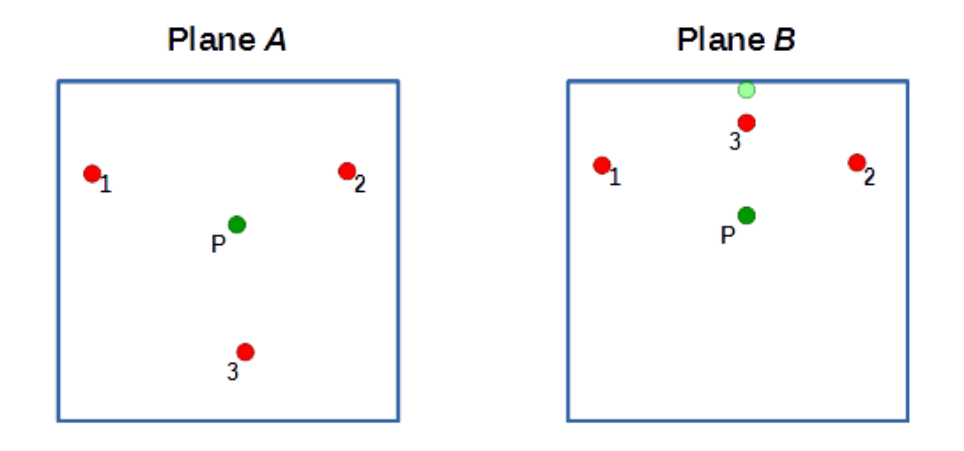

In this example, the two closest control points to P don't move, but a third control point moves significantly. The resulting position for P' in Plane B is identical to the position of P, but doesn't take in to account the final position of control point  $C_3$ .

In this situation, knowing that  $C_3$ ' is closer in Plane B than either  $C_1$ ' or  $C_2$ ', we could go back to Plane A and average the result of translating P using each set:

- $C_1, C_2$
- $C_2, C_3$
- $C_1, C_3$

Further, having many more control points yields more accurate translation results.

## **Conclusion**

This method provides a simple method to translate an arbitrary point from Plane A to Plane B using a network of control points.

A practical application for this process, is to dynamically translate an arbitrary location between virtual and physical coordinates based on a set of landmarks.